**怎么转换-股识吧**

**小米直播收益怎么换算成股票--怎么把视频转换成mp3**

replay

## **MP4**

下载格式化工厂,你的注册呀,超简单…望采纳

10000 525%

 $\frac{\%}{12} = 43.75$ 

 $5.25\%$  12, 10000  $5.25$ 

## 108km/h

 $=108*1000/3600=30$  /

 $m$  $\beta$ 

mp3

rmvb是视频文件,MP3是音频文件,是不能转换的,只能将rmvb mpg(vcd) mpg2(DVD)  $10<sub>10</sub>$  $*$  // $*$ aone-soft $*/$  Ultra RM Converter

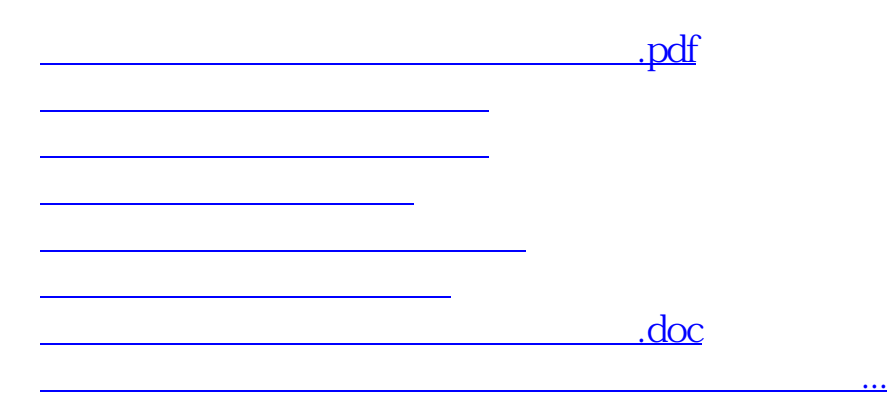

<https://www.gupiaozhishiba.com/read/36542751.html>